# The M in LAMP: MySQL

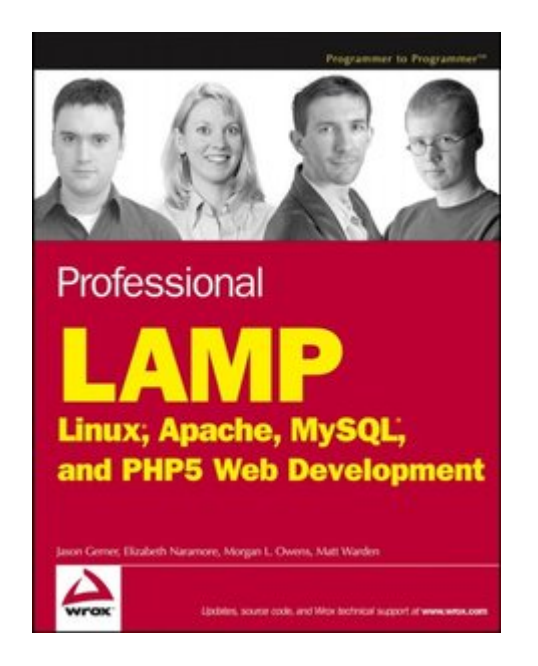

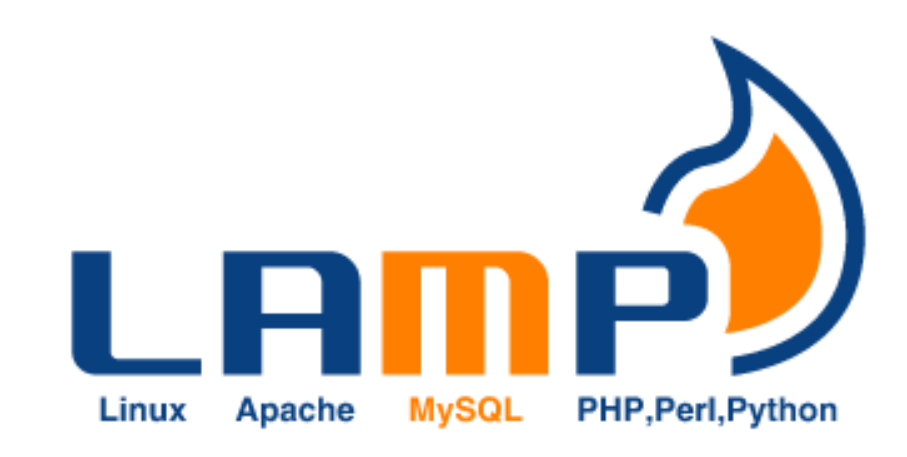

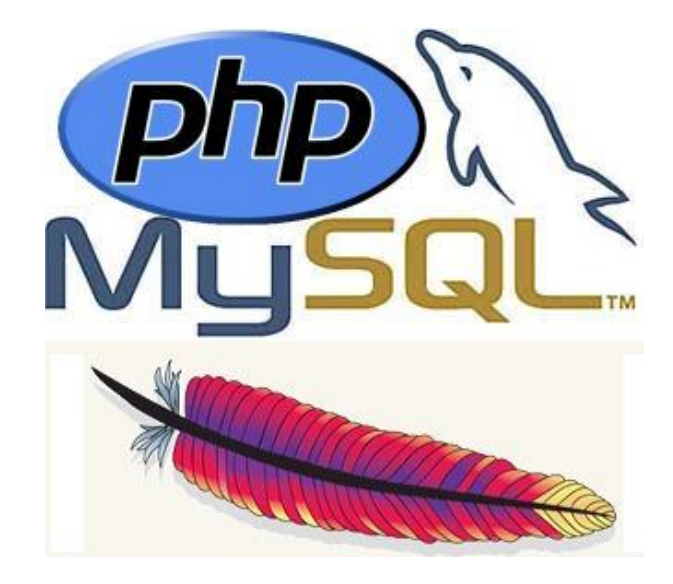

CSCI 470: Web Science · Keith Vertanen · Copyright © 2013

# **Overview**

### • MySQL

- Setup, using console
- Data types
- $-$  Creating users, databases and tables
- SQL queries
	- INSERT, SELECT, DELETE
	- WHERE, ORDER BY, GROUP BY, LIKE, LIMIT, COUNT(\*)
- Using from PHP
	- Procedural vs. Object-oriented
	- $-$  Iterating over results

# MySQL history

- **MySQL** 
	- $-$  "My ess queue ell", "My sequel"
	- 1995, MySQL AB founded in Sweden
	- 2000, goes open source
	- $-$  2003, 4 million active installations, 30K downloads/day
	- $-2006$ , 33% market share, 0.2% of revenue
	- 2008, acquired by Sun for \$1B

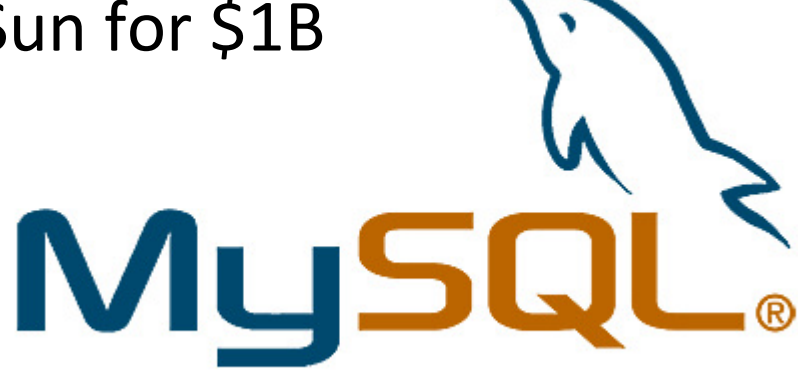

# **MySQL** installations

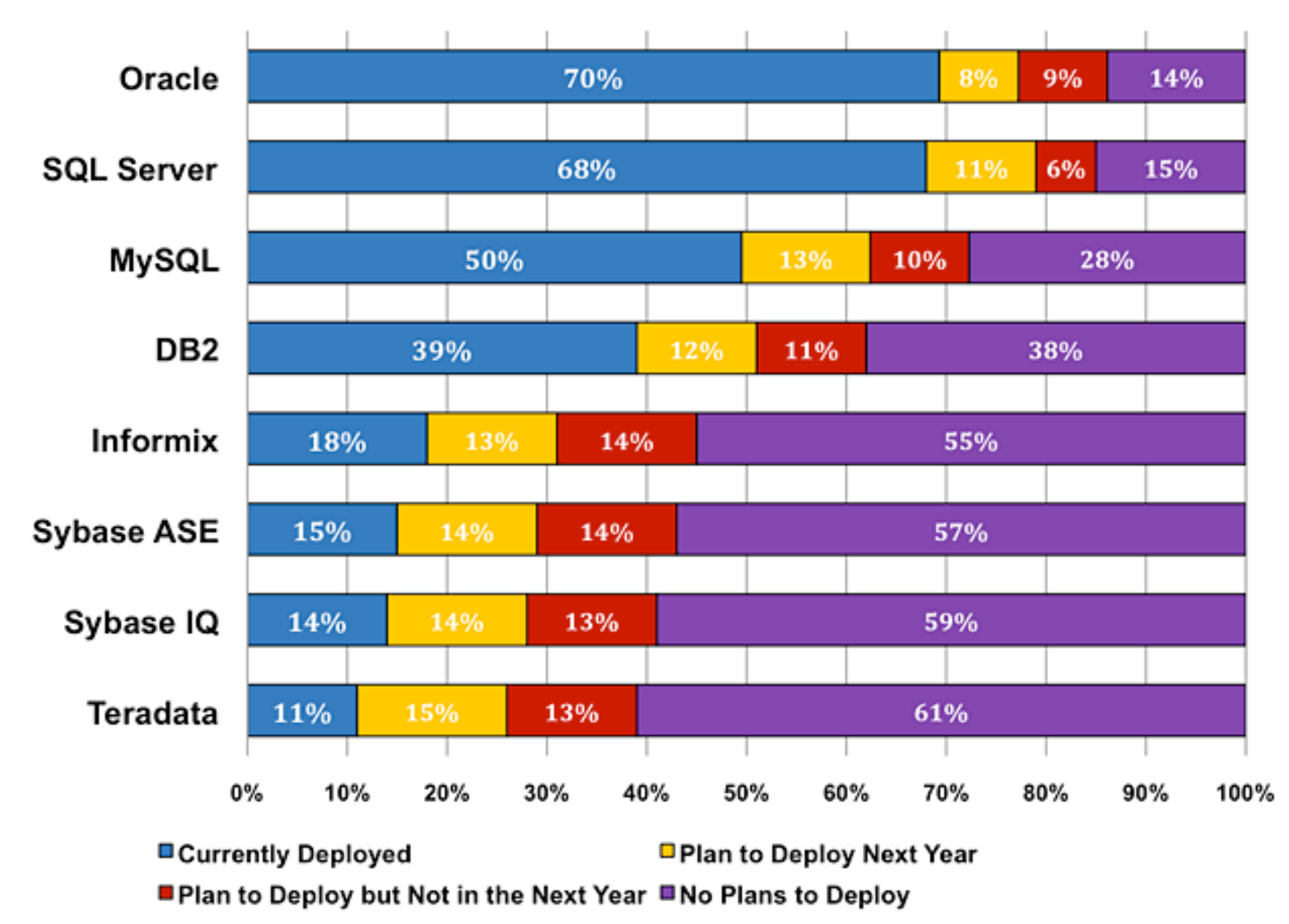

### Some numeric data types

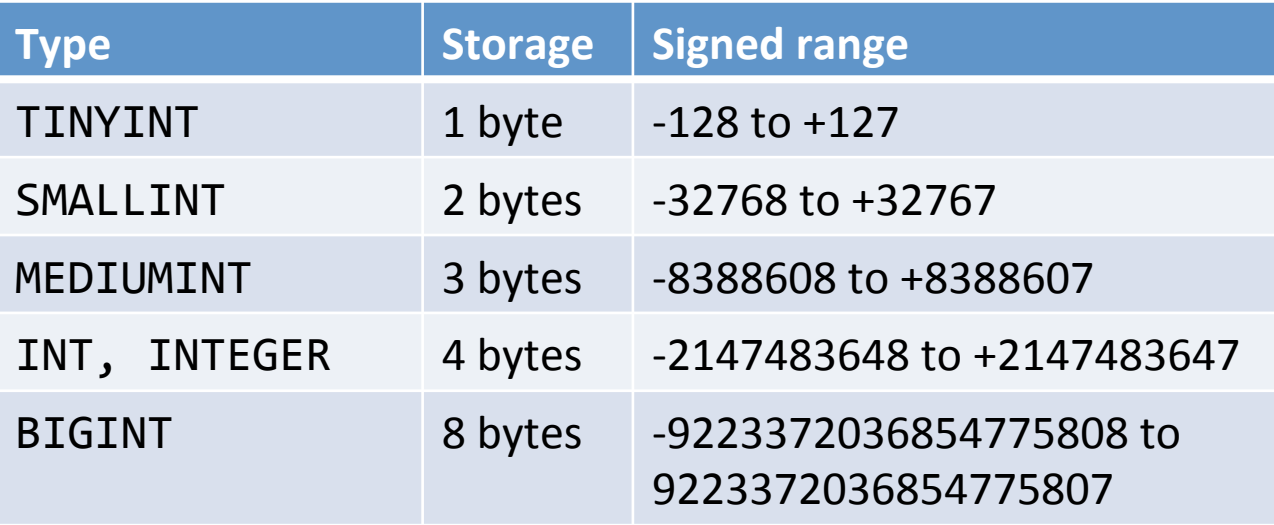

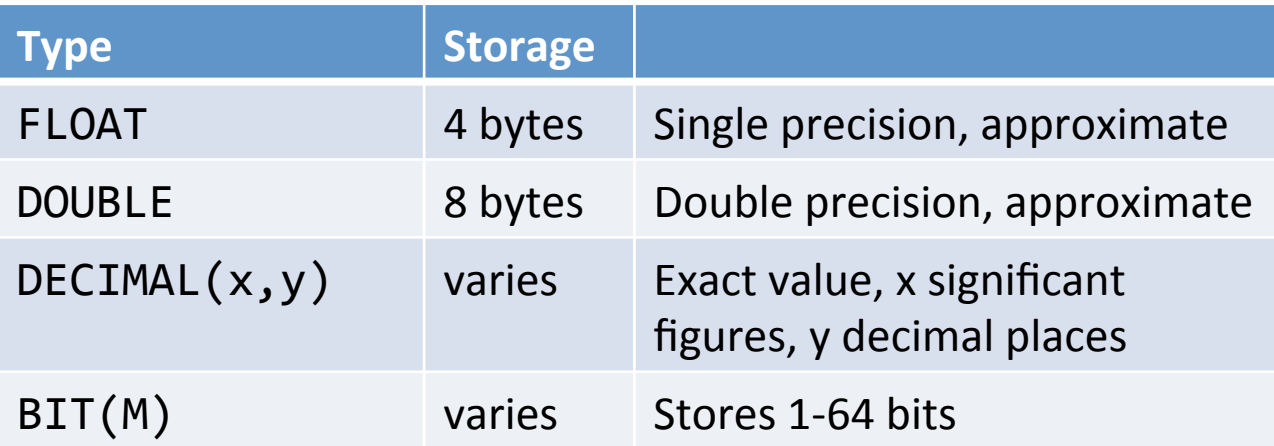

# Some string data types

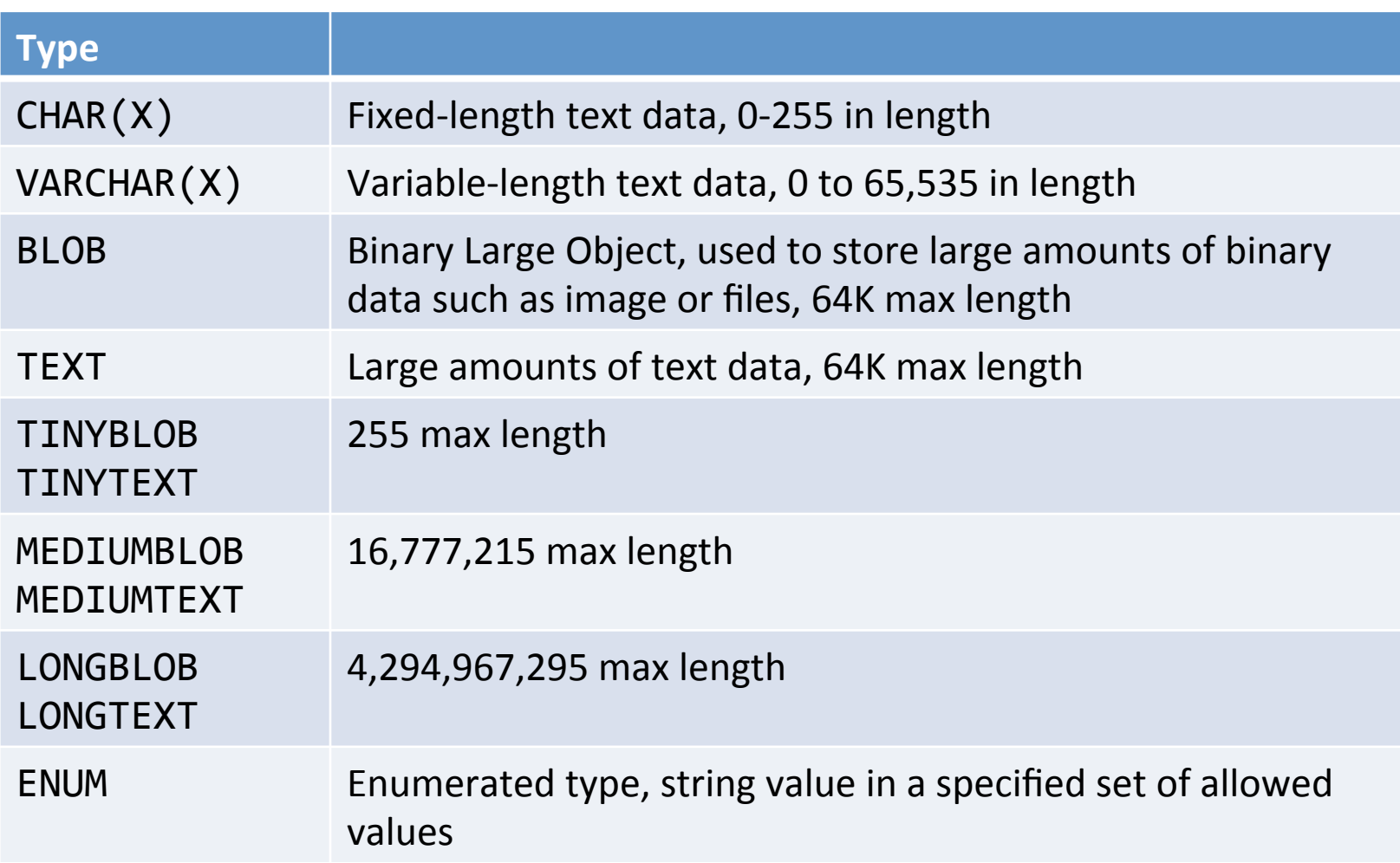

# Some date/time data types

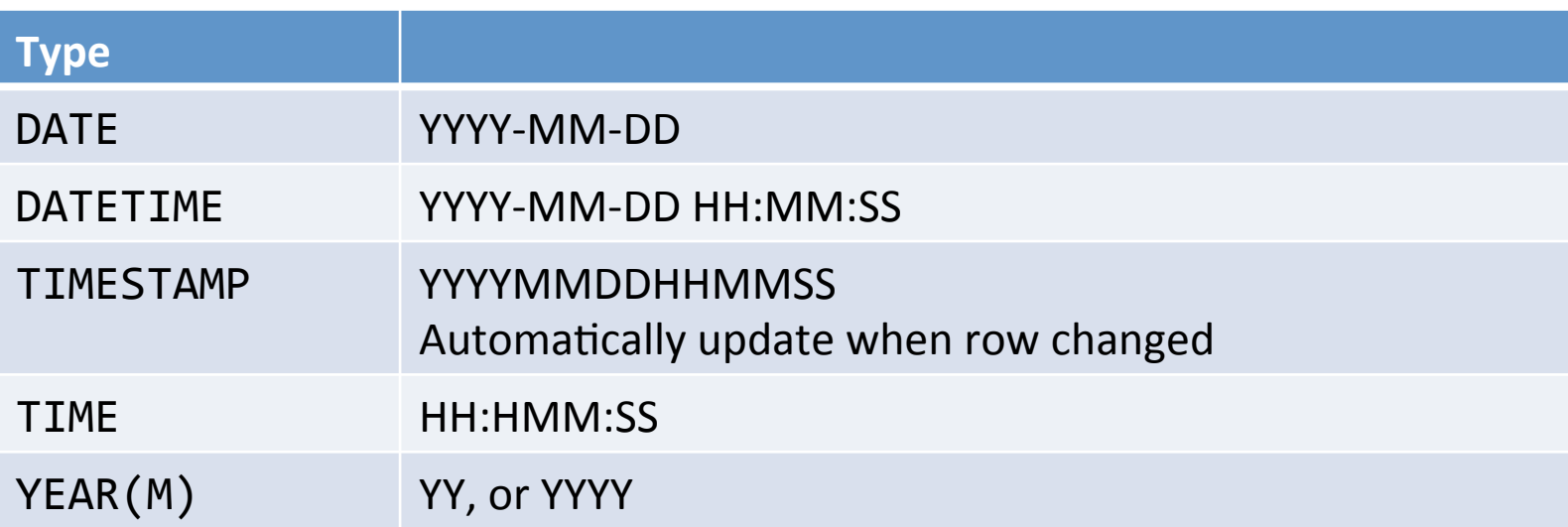

Setting up a database

- Log in as root
- Create a new database:

CREATE DATABASE grocery;

• Create a new user, grant privileges:

CREATE USER 'username'@'localhost' IDENTIFIED BY 'pwd'; 

GRANT ALL PRIVILEGES ON grocery.\* TO 'username'@'localhost';

## Creating a table

#### • Table creation syntax:

CREATE TABLE table\_name (col\_name1 col\_type1,  $col_name2 col_type2, ...)$ 

```
CREATE TABLE inven
\left(id
           INT NOT NULL PRIMARY KEY AUTO INCREMENT,
           VARCHAR(50) NOT NULL,
   name
   details TEXT,
   price FLOAT NOT NULL,
   qty INT NOT NULL
) ;
```
### Inserting data into a table

#### • Insertion syntax:

INSERT INTO table\_name (col\_name1, col\_name2, ...) VALUES (col val1, col val2, ...);

INSERT INTO inven (name, details, price, qty) VALUES ('Apples', 'Ripe apples.', '0.25', 1000);

INSERT INTO inven (name, details, price, qty) VALUES ('Apples', 'Rotten apples.', '0.02', 594);

INSERT INTO inven VALUES (NULL, 'Apples', 'Ripe apples.', '0.25', 1000); Need to include values for every column if you don't provide column name list!

## Selecting data form a table

#### • Select syntax:

SELECT col\_name1, col\_name2, ... FROM table\_name [WHERE condition] [GROUP BY col\_name] [ORDER BY condition [ASC | DESC]] [LIMIT [offset,] rows]

SELECT<sup>\*</sup> FROM inven;

SELECT name, qty FROM inven;

SELECT name, qty FROM inven ORDER BY price LIMIT 2;

## Selecting data form a table

#### • Select syntax:

SELECT col\_name1, col\_name2, ... FROM table\_name [WHERE condition] [GROUP BY col\_name] [ORDER BY condition [ASC | DESC]] [LIMIT [offset,] rows]

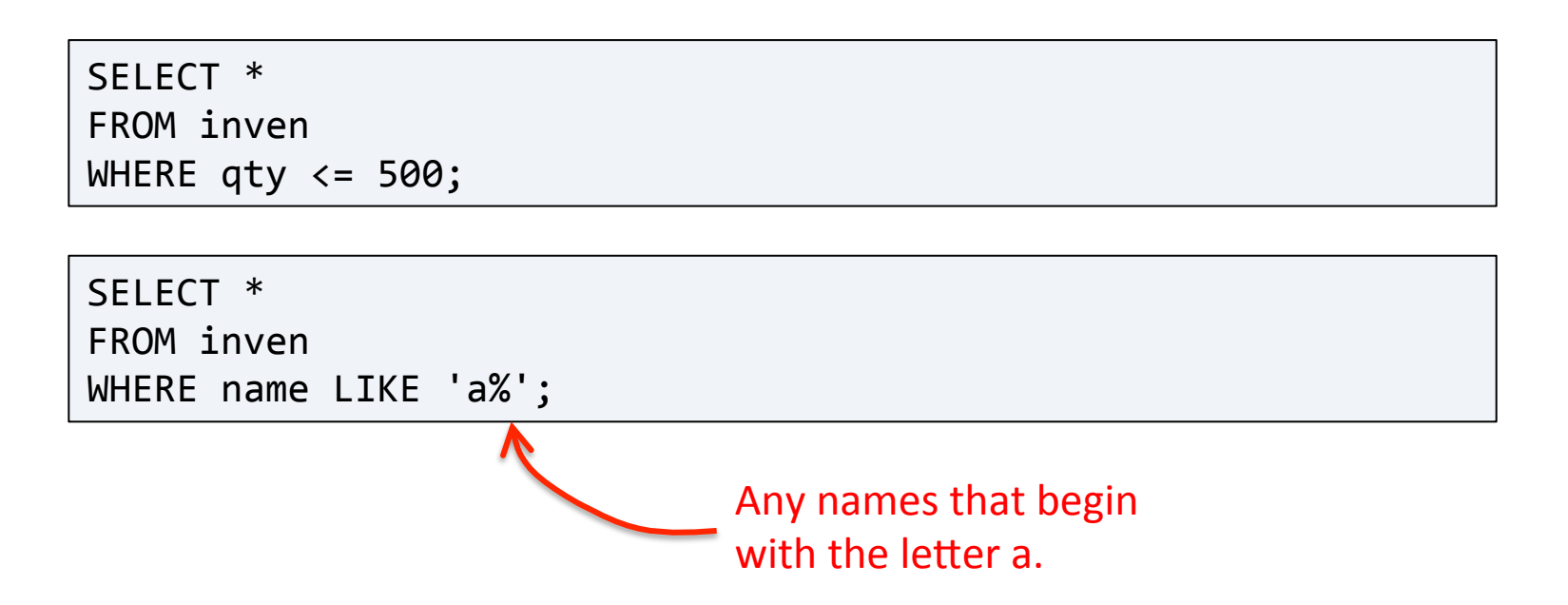

# Selecting data form a table

#### • Select syntax:

SELECT col\_name1, col\_name2, ... FROM table\_name [WHERE condition] [GROUP BY col\_name] [ORDER BY condition [ASC | DESC]] [LIMIT [offset,] rows]

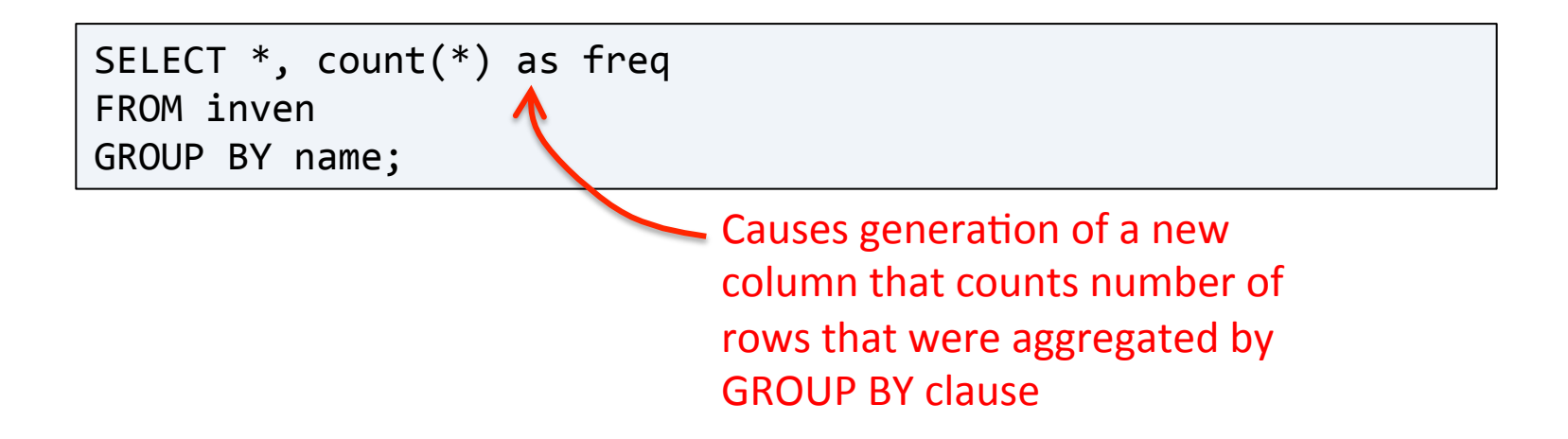

## Deleting data from a table

#### • Delete syntax:

DELETE FROM table\_name [WHERE condition] [LIMIT rows]

DELETE FROM inven;

DELETE FROM inven WHERE  $qty < 500$ ;

# Using MySQL from PHP

- PHP's MySQL extension
	- Original extension
	- $-$  mysql $*$  functions
- PHP's mysqli extension
	- New improved extension
	- $-$  Takes advantage of new MySQL v4.1.3+ features
	- $-$  Supported in PHP  $v5+$
	- Object-oriented interface
	- Support for multiple statements
	- Support for transactions
	- $-$  mysqli  $*$  functions

### Procedural style

```
<?php
  $mysqli = mysqli_connect("localhost", "webuser", "password", "grocery");
   if (mysqli connect errno())
   \{printf("Connect failed: %s\n", mysqli_connect_error());
      exit();
   \}$sgl = "SELECT * FROM inven";$res = mysgli_query($mysgli, $sgl);if (sres)\{while (\text{SnewArray} = \text{mysgli fetch array}(\text{Sres}, \text{MYSQLI ASSOC}))\{$name = $newArray['name'];
          $details = $newArray['details'];
          $price = $newArray['price'];
          echo "$name $details $price <br />";
      ł
      mysqli free result($res);
   }
  mysqli_close($mysqli);
?
```
### Object-oriented style

```
<?php
   $mysqli = new mysqli("localhost", "webuser", "password", "grocery");
   if ($mysqli->connect errno)
   \{printf("Connect failed: %s\n", $mysqli->connect_error);
      exit();
   \mathcal{F}$sql = "SELECT * FROM inven";$res = $mysgli->query($sql);if (sres)\{while (\text{SnewArray} = \text{Sres->fetch array(MYSOLL ASSOC}))\{$name = $newArray['name'];
          $details = $newArray['details'];
          $price = $newArray['price'];
          echo "$name $details $price <br />";
      $res~>- \times 1ose( );
   }
   $mysgli~ > close();
?
```
# Summary

### • MySQL

- $-$  The most popular open source database
- $-$  More than good enough for most web apps
- Supports standard SQL syntax
	- SELECT, INSERT, DELETE, UPDATE
	- WHERE, ORDER BY, GROUP BY, LIMIT
	- LIKE, COUNT
- Use in PHP
	- Procedural style
	- Object-oriented style